Sistemas Operativos Parte Práctica

## Problema 1

Un disco duro de la empresa para la que trabaja, ha dejado de arrancar el sistema operativo debido a un fallo en el mismo. Utilizando un disco de arranque Linux se consiguió obtener un volcado de la MBR de dicho disco en el archivo mbr.txt utilizando la orden dd if=/dev/hda count=1 bs=512 | hexdump -C >mbr.txt. El contenido de dicho archivo se muestra a continuación.

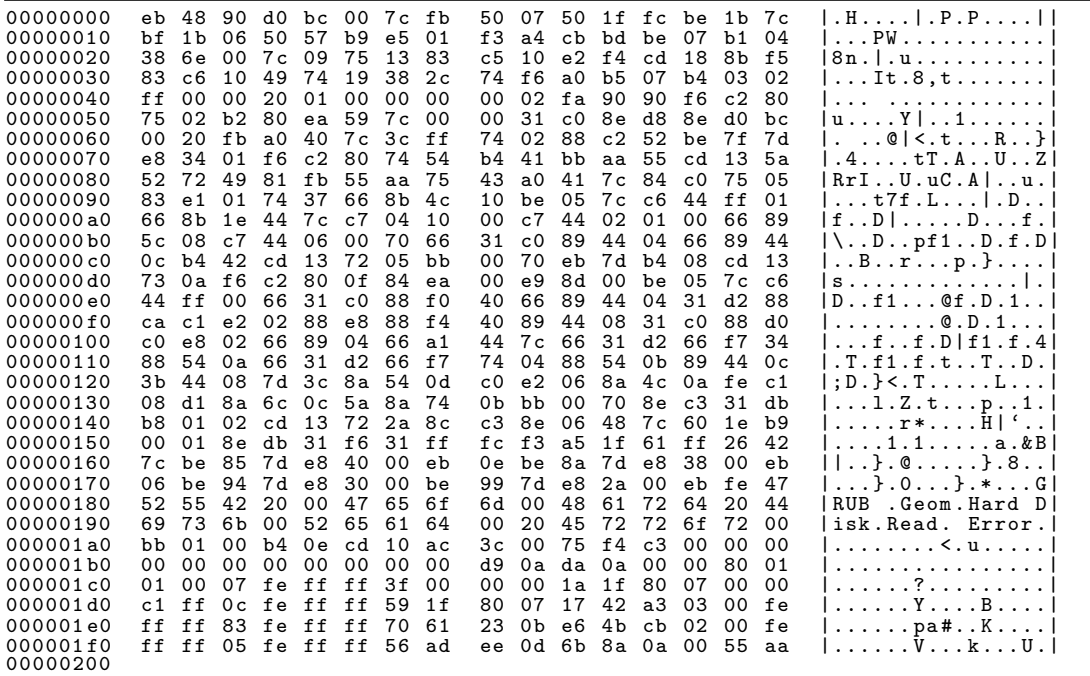

Consultando documentación en Internet se sabe que que el formato de la MBR es el mostrado a continuación.

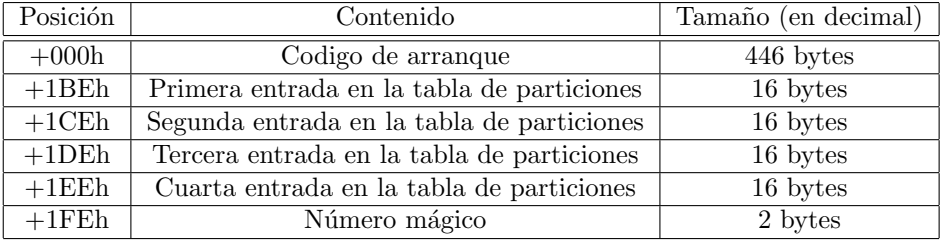

En donde el formato de cada entrada en la tabla de particiones viene dado a continuación.

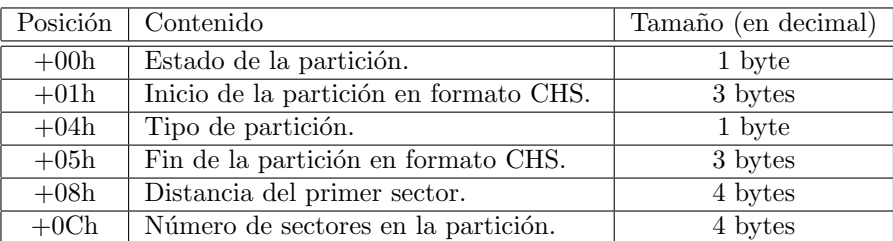

El estado de la partición indica si una partición determinada es o no activa. Todos los bits permanecen a 0, salvo el octavo, que vale 0 si es una partición inactiva, o 1 si es partición activa. El tipo de partición es un código predefinido de un byte cuyos posibles valores se muestran en el listado siguiente. Por otra parte, tanto la distancia del primer sector como el número de sectores en la partición están expresados en formato little endian (los bits más significativos ocupan posiciones de memoria más altas).

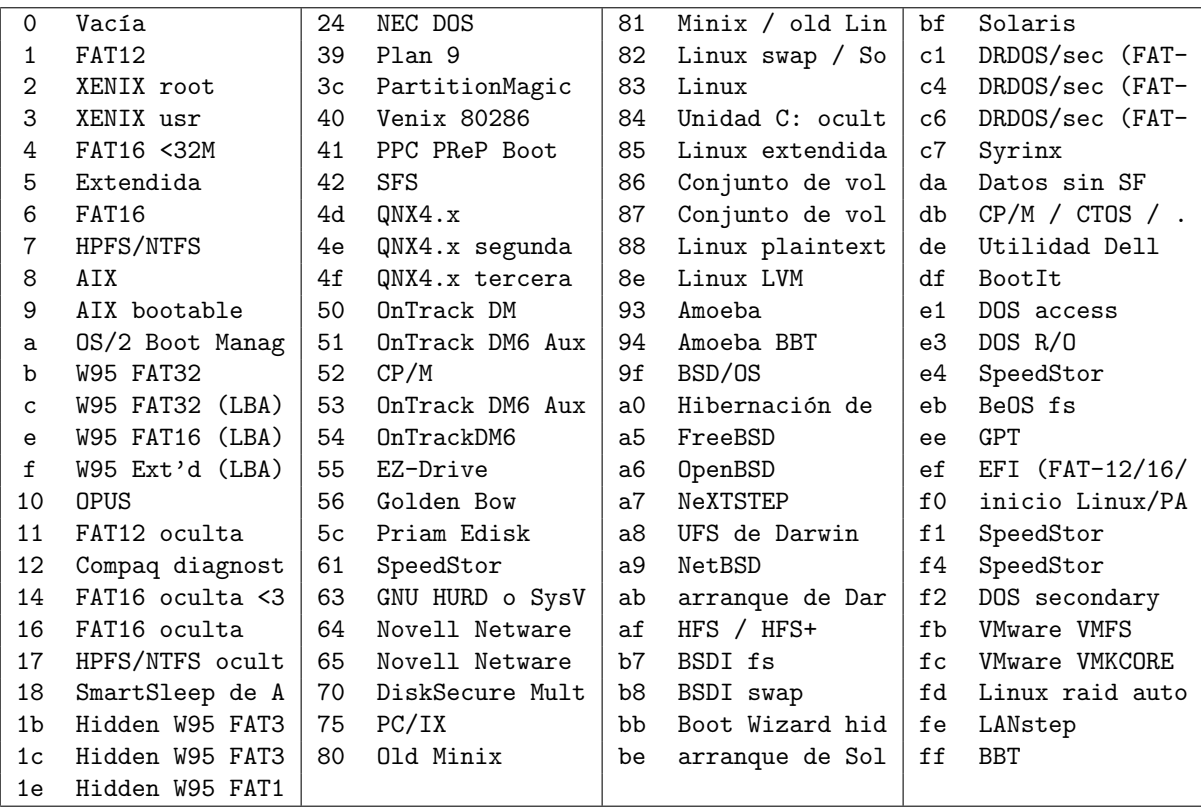

Se sabe además que el formato CHS *(cylinder, head, sector)* indica una posición en disco a trav´es de la terna <cabecera, sector, cilindro>, ocupando un byte la cabecera y dos bytes el sector y cilindro. Partiendo de la información disponible, conteste a las siguientes preguntas.

- 1. Como parte del proceso de recuperación del disco se necesita obtener la información básica sobre sus particiones. Obtenga, de manera razonada, los siguientes datos.
	- N´umero de particiones definidas.
	- Tamaño de las particiones en sectores.
	- $\blacksquare$  Tipo de partición (primaria, extendida o lógica).
	- $\blacksquare$  Sistema de archivos que contiene cada partición.

## RESPUESTA:

Se interpreta directamente el volcado de la MBR siguiendo el formato especificado en el enunaciado.

- Partición 1:
	- $\bullet$  Tipo de partición: Primaria
	- Sistema de archivos: NTFS (código 07h)
	- Tamaño de la partición: 1A 1F 80 07  $\rightarrow$  07 80 1F 1A = 125.837.082 sectores.
	- Tamaño de la partición en bytes: 125.837.082 sectores \* 512 bytes/sector  $=$  $64.428.585.984$  bytes = 60 GB.
- $\blacksquare$  Partición 2:
	- Tipo de partición: Primaria
	- $\bullet$  Sistema de archivos: FAT 32 (código 0Ch)
	- Tamaño de la partición: 17 42 A3 03  $\rightarrow$  03 A3 42 17 = 61.030.935 sectores.
	- Tamaño de la partición en bytes:  $61.030.935$  sectores  $*$  512 bytes/sector = 31.247.838.720  $bytes = 29 GB$
- $\blacksquare$  Partición 3:
	- Tipo de partición: Primaria
	- Sistema de archivos: EXT (código 83h)
	- Tamaño de la partición: E6 4B CB 02  $\rightarrow$  02 CB 4B E6 = 46.877.670 sectores.
	- Tamaño de la partición en bytes:  $46.877.670$  sectores \*  $512$  bytes/sector  $= 24001367040$  $bytes = 22 GB$
- $\blacksquare$  Partición 4:
	- Tipo de partición: Extendida (código 05h)
	- Sistema de archivos: No puede saberse, sería necesario un volcado del primer sector de esta partición.
	- Tamaño de la partición: 6B 8A 0A 00  $\rightarrow$  00 0A 8A 6B = 690795 sectores.
	- Tamaño de la partición en bytes =  $690795$  sectores  $*$  512 bytes/sector = 353687040  $bytes = 337 MB$

La visualización del particionado con la herramienta fdisk es como sigue:

Dispositivo Inicio Comienzo Fin Bloques Id Sistema /dev/sda1 \* 1 7833 62918541 7 HPFS/NTFS /dev/sda2 7834 11632 30515467+ c W95 FAT32 (LBA) /dev/sda3 11633 14550 23438835 83 Linux /dev/sda4 14551 14593 345397+ 5 Extendida /dev/sda5 14551 14593 345366 82 Linux swap / Solaris

2. La primera partición del disco duro anterior se formatea con un sistema de archivos similar a Linux en el que el tama˜no de bloque es de 1024 bytes y los punteros ocupan 32 bits. Partiendo del disco recién formateado, con el directorio de trabajo en su directorio raíz, se realizan las siguientes operaciones.

```
cat " Hola " > archivo1 . txt
ln -s archivo1 . txt archivo2 . txt
ln archivo1 . txt archivo3 . txt
mkdir directorio
mv archivo1 . txt directorio
rm archivo3 . txt
```
Complete la tabla adjunta indicando el contenido de los bloques de datos del disco después de realizar dichas operaciones.

(1 punto)

## RESPUESTA:

## Solución ejercicio 1<br>Ejercicio de Sistemas Operativos. Ingeniería Técnica en Informática de Sistemas. Junio 2010 Ejercicio de Sistemas Operativos. Ingeniería Técnica en Informática de Sistemas. Junio 2010 Solución ejercicio 1

| Nodo índice   |      |                       |      |  |  | 5   6   8   8   10 |
|---------------|------|-----------------------|------|--|--|--------------------|
| Tipo          |      | DIR   REG   SYM   DIR |      |  |  |                    |
| inlaces       |      |                       |      |  |  |                    |
| <b>Uamaño</b> | 1024 | $\mathfrak{D}$        | 1024 |  |  |                    |
| directos      |      |                       |      |  |  |                    |
|               |      |                       |      |  |  |                    |
| P. indirecto  |      |                       |      |  |  |                    |

Cuadro 3: Tabla de nodos índice. Cuadro 3: Tabla de nodos índice.

| $\frac{15}{2}$      |                 |                          |                |                |             |
|---------------------|-----------------|--------------------------|----------------|----------------|-------------|
| $\frac{1}{4}$       |                 |                          |                |                |             |
| $\frac{3}{2}$       |                 |                          |                |                |             |
| Τ<br>$\frac{12}{2}$ |                 |                          |                |                |             |
| $\frac{1}{1}$       |                 |                          |                |                |             |
| $\frac{10}{1}$      |                 |                          |                |                |             |
| $\frac{1}{2}$       |                 |                          |                |                |             |
| $\frac{8}{2}$       |                 |                          |                |                |             |
| $-71$               |                 |                          |                |                |             |
| $\circ$             |                 |                          |                |                |             |
| IJ                  |                 |                          |                |                |             |
|                     | ഥ               | ₹<br>$\ddot{\cdot}$      | archivol.txt 3 |                |             |
|                     | archivo.        |                          |                |                |             |
| Ń<br>¢              | $H$ ola $^{-1}$ |                          |                |                |             |
|                     | J               | ₹<br>c<br>$\ddot{\cdot}$ |                | 4<br>archivo'z | ມ<br>direct |
| oub.                | Contenido       |                          |                |                |             |

Cuadro 4: Bloques de datos. Cuadro 4: Bloques de datos.